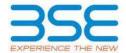

| XBRL Excel Utility |                                       |  |  |  |  |  |  |  |  |
|--------------------|---------------------------------------|--|--|--|--|--|--|--|--|
| 1.                 | <u>Overview</u>                       |  |  |  |  |  |  |  |  |
| 2.                 | Before you begin                      |  |  |  |  |  |  |  |  |
| 3.                 | Index                                 |  |  |  |  |  |  |  |  |
| 4.                 | Import XBRL file                      |  |  |  |  |  |  |  |  |
| 5.                 | Steps for filing Shareholding Pattern |  |  |  |  |  |  |  |  |
| 6.                 | Fill up the Shareholding Pattern      |  |  |  |  |  |  |  |  |

#### 1. Overview

The excel utility can be used for creating the XBRL/XML file for efiling of shareholding pattern.

Shareholding pattern XBRL filling consists of two processes. Firstly generation of XBRL/XML file of the Shareholding pattern, and upload of generated XBRL/XML file to BSE Listing Center.

### 2. Before you begin

- 1. The version of Microsoft Excel in your system should be Microsoft Office Excel 2007 and above.
- 2. The system should have a file compression software to unzip excel utility file.
- 3. Make sure that you have downloaded the latest Excel Utility from BSE Website to your local system.
- 4. Make sure that you have downloaded the Chrome Browser to view report generated from Excel utility
- 5. Please enable the Macros (if disabled) as per instructions given in manual, so that all the functionalities of Excel Utility works fine. Please first go through Enable Macro Manual attached with zip file.

|   | 3. Index                                     |                      |  |  |  |  |  |  |  |  |
|---|----------------------------------------------|----------------------|--|--|--|--|--|--|--|--|
| 1 | Details of general information about company | General Info         |  |  |  |  |  |  |  |  |
| 2 | Declaration                                  | <u>Declaration</u>   |  |  |  |  |  |  |  |  |
| 3 | Summary                                      | <u>Summary</u>       |  |  |  |  |  |  |  |  |
| 4 | Shareholding Pattern                         | Shareholding Pattern |  |  |  |  |  |  |  |  |
| 5 | Annexure B                                   | Annexure B           |  |  |  |  |  |  |  |  |

## 4. Import XBRL file

1. Now you can import and view previously generated XBRL files by clicking Import XBRL button on Genenral information sheet.

### 5. Steps for Filing Shareholding Pattern

- I. Fill up the data: Navigate to each field of every section in the sheet to provide applicable data in correct format. (Formats will get reflected while filling data.)
  - Use paste special command to paste data from other sheet.
- II. Validating Sheets: Click on the "Validate" button to ensure that the sheet has been properly filled and also data has been furnished in proper format. If there are some errors on the sheet, excel utility will prompt you about the same.
- III. Validate All Sheets: Click on the "Home" button. And then click on "Validate All Sheet" button to ensure that all sheets has been properly filled and validated successfully. If there are some errors on the sheet, excel utility will prompt you about the same and stop validation at the same time. After correction, once again follow the same procedure to validate all sheets.

Excel Utility will not allow you to generate XBRL/XML until you rectify all errors.

- IV. Generate XML: Excel Utility will not allow you to generate XBRL/XML unless successful validation of all sheet is completed. Now click on 'Generate XML' to generate XBRL/XML file.
  - Save the XBRL/XML file in your desired folder in local system.

- V. Generate Report : Excel Utility will allow you to generate Report. Now click on 'Generate Report'' to generate html report.
  - Save the HTML Report file in your desired folder in local system.
  - To view HTML Report open "Chrome Web Browser" .
  - To print report in PDF Format, Click on print button and save as PDF.
- VI. Upload XML file to BSE Listing Center: For uploading the XBRL/XML file generated through Utility, login to BSE Listing Center and upload generated xml file. On Upload screen provide the required information and browse to select XML file and submit the XML.

### 6. Fill up the Shareholding Pattern

- 1. Cells with red fonts indicate mandatory fields.
- 2. If mandatory field is left empty, then Utility will not allow you to proceed further for generating XML.
- 3. You are not allowed to enter data in the Grey Cells.
- 4. If fields are not applicable to your company then leave it blank. Do not insert Zero unless it is a mandatory field.
- 5. Data provided must be in correct format, otherwise Utility will not allow you to proceed further for generating XML.
- 6. Adding new rows: Sections such as Promoters details allow you to enter as much data in a tabular form. You can Click on "Add" to add more rows.
- 7. Deleting rows: Rows that has been added can be removed by clicking the button "Delete". A popup will ask you to provide the range of rows you want to delete.
- 8. Select data from "Dropdown list" wherever applicable.
- 9. Adding Notes: Click on "Add Notes" button to add notes

Home Validate

| General information about company                                                          |                          |
|--------------------------------------------------------------------------------------------|--------------------------|
| Scrip code                                                                                 | 544061                   |
| NSE Symbol                                                                                 | AZAD                     |
| MSEI Symbol                                                                                | NOTLISTED                |
| ISIN                                                                                       | INE02IJ01035             |
| Name of the company                                                                        | Azad Engineering Limited |
| Whether company is SME                                                                     | No                       |
| Class of Security                                                                          | Equity Shares            |
| Type of report                                                                             | Quarterly                |
| Quarter Ended / Half year ended/Date of Report (For Prelisting / Allotment)                | 30-06-2024               |
| Date of allotment / extinguishment (in case Capital Restructuring selected) / Listing Date |                          |
| Shareholding pattern filed under                                                           | Regulation 31 (1) (b)    |
| Whether the listed entity is Public Sector Undertaking (PSU)?                              | No                       |

Home Validate

| Sr.<br>No. | Particular                                                                             | Yes/No | Promoter and<br>Promoter Group | Public shareholder | Non Promoter- Non<br>Public |
|------------|----------------------------------------------------------------------------------------|--------|--------------------------------|--------------------|-----------------------------|
| 1          | Whether the Listed Entity has issued any partly paid up shares?                        | No     | No                             | No                 | No                          |
| 2          | Whether the Listed Entity has issued any Convertible Securities?                       | No     | No                             | No                 | No                          |
| 3          | Whether the Listed Entity has issued any Warrants?                                     | No     | No                             | No                 | No                          |
| 4          | Whether the Listed Entity has any shares against which depository receipts are issued? | No     | No                             | No                 | No                          |
| 5          | Whether the Listed Entity has any shares in locked-in?                                 | Yes    | Yes                            | No                 | No                          |
| 6          | Whether any shares held by promoters are pledge or otherwise encumbered?               | No     | No                             |                    |                             |
| 7          | Whether company has equity shares with differential voting rights?                     | No     | No                             | No                 | No                          |
| 8          | Whether the listed entity has any significant beneficial owner?                        | No     |                                |                    |                             |

|       |                                                                                                    | Home                                                     |                       |                             |                                 |                                |                                   |                                                       |                   |                          |                                |                            |                           |                                            |                                                           |                                                                                      |                            |                                       |                                                     |                                       |                                    |                                    |                        |                    |
|-------|----------------------------------------------------------------------------------------------------|----------------------------------------------------------|-----------------------|-----------------------------|---------------------------------|--------------------------------|-----------------------------------|-------------------------------------------------------|-------------------|--------------------------|--------------------------------|----------------------------|---------------------------|--------------------------------------------|-----------------------------------------------------------|--------------------------------------------------------------------------------------|----------------------------|---------------------------------------|-----------------------------------------------------|---------------------------------------|------------------------------------|------------------------------------|------------------------|--------------------|
| Tab   | ble I - S                                                                                                    | at - Summary Statement halfaling at specified securities |                       |                             |                                 |                                |                                   |                                                       |                   |                          |                                |                            |                           |                                            |                                                           |                                                                                      |                            |                                       |                                                     |                                       |                                    |                                    |                        |                    |
| Not   | to: : Colta will Do automatically populated from shareholding pattern sheet - Colta Tetry Restricted in this sheet |                                                          |                       |                             |                                 |                                |                                   |                                                       |                   |                          |                                |                            |                           |                                            |                                                           |                                                                                      |                            |                                       |                                                     |                                       |                                    |                                    |                        |                    |
|       | П                                                                                                    |                                                          |                       |                             |                                 |                                |                                   | Shareholding as a                                     | Num               | ber of Voting Rightsheld | in each class ofsecurities(IX) | 1                          |                           |                                            |                                                           | Shareholdor, as a %                                                                  | Number of Locked in shares |                                       | Number of Shares pledged or<br>otherwise encumbered |                                       |                                    | Sul                                | b-categorization of sh | 2791               |
| Cat   |                                                                                                    |                                                          | Nos. Of               | No. of fully paid up equity | No. Of Partly paid-             | No. Of shares<br>underlying    | Total nos. shares                 | % of total no. of<br>shares (calculated               |                   | No of Voting (XV) Rig    | nts                            |                            | No. Of Shares             | No. of Shares                              | No. Of Shares                                             | assuming full conversion<br>of convertible securities (                              | pa                         | 0                                     | (XIII)                                              |                                       | Number of equity<br>shares held in | Shareholding (No. of shares) under |                        | ) under            |
|       | ry<br>(I)                                                                                                    | Category of shareholder<br>(II)                          | shareholders<br>(811) | shares held<br>(FV)         | up equity shares<br>held<br>(V) | Depository<br>Receipts<br>(VI) | held<br>(VII) = (IV)+(V)+<br>(VI) | as per SCRR, 1957)<br>(VIII)<br>As a % of<br>(A+B+C2) | Class<br>eg:<br>X | Class<br>egy             | Total                          | Total as a % of<br>(A+E+C) | of convertible securities | Underlying<br>Outstanding<br>Warrants (KI) | convertible securities<br>and No. Of Warrants<br>(XI) (a) | as a percentage of<br>disted share capital)<br>(XI)= (VII)=(X)<br>As a % of (A+B+C2) | No.<br>(a)                 | As a % of total<br>Shares held<br>(b) | No.<br>(x)                                          | As a % of total<br>Shares held<br>(b) | dematerialized<br>form<br>(90V)    | Sub-category (i)                   | Sub-category (ii)      | Sub-category (iii) |
| - [   | (A) P                                                                                                    | romoter & Promoter Group                                 | 9                     | 38957776                    |                                 |                                | 38957776                          | 65.90                                                 | 3,89,57,776,00    |                          | 38957776.00                    | 65.90                      |                           |                                            |                                                           | 65.90                                                                                | 38330255                   | 98.39                                 |                                                     |                                       | 38957776                           |                                    |                        |                    |
|       | (S) P                                                                                                    | ublic                                                    | 222436                | 20155217                    |                                 |                                | 20155217                          | 34.10                                                 | 20155217.00       | 0.00                     | 20155217.00                    | 34.10                      |                           |                                            |                                                           | 34.10                                                                                |                            | 0.00                                  |                                                     |                                       | 20055217                           |                                    |                        |                    |
| - 1 - | IC) N                                                                                                    | ion Promoter- Non Public                                 |                       |                             |                                 |                                |                                   |                                                       |                   |                          |                                |                            |                           |                                            |                                                           |                                                                                      |                            |                                       |                                                     |                                       |                                    |                                    |                        |                    |
| _ G   | CID                                                                                                    | Chance contactules (18)                                  |                       |                             |                                 |                                |                                   |                                                       |                   |                          |                                |                            |                           |                                            |                                                           |                                                                                      |                            |                                       |                                                     |                                       |                                    |                                    |                        |                    |
|       | C20                                                                                                    | Employee Touts                                           |                       |                             |                                 |                                |                                   |                                                       |                   |                          |                                |                            |                           |                                            |                                                           |                                                                                      |                            |                                       |                                                     |                                       |                                    |                                    |                        |                    |
|       |                                                                                                    | Total                                                    | 122445                | 59112993                    |                                 |                                | 59112993                          | 100                                                   | 59112993.00       | 0.00                     | 59112993.00                    | 100.00                     |                           |                                            |                                                           | 100                                                                                  | 28220255                   | 64.84                                 |                                                     |                                       | 59112993                           |                                    |                        |                    |

| ъ.                | Validate  Category & Name of the Sharkalites  10                                                                                                    | Nos. Of stambalders     | No. of fully past-up<br>equity shares held<br>(IN) | No. Of Party past-up<br>equity shares held<br>(V) | No. Of charecurderlying<br>Depository Recepts<br>(st)  | Total not, shares held (VII) = [NI)-(VII) = [NI] | Shareholding as a N of total no. of shares (calculated as per SCRR, 1997) (VRI) As a N of (A-8-C2) | Class                                 | No of voting (XX) Highes |                    | Totalas<br>a N of<br>Tutal<br>Voting<br>ogéns | No. Of Shares Underlying<br>Outstanding convertible<br>securities<br>(X) | No. of Share; Underlying<br>Outstanding Mansarix<br>(XI) | No. Of sharect underlying<br>Outstanding convertible<br>socurities and No. Of<br>Warrants<br>(III) (A) | Shaneholding, aca %<br>accuming full convertion<br>of convertible societies<br>(acts percentage of<br>disted down opital)<br>(XI) (XI) (XI)<br>Aca % of (AnB-CZ) | Number of coc<br>(00     | Acart of total there. |            | obegator otherwise<br>mineral<br>mit)  As a % of total thores | Number of equity shares<br>held in dematerialized<br>form<br>(XXV) | Stu              | hub-categoriuskun of dhare<br>nebalising (No. of sharec) ur | nder               |
|-------------------|----------------------------------------------------------------------------------------------------|-------------------------|----------------------------------------------------|---------------------------------------------------|--------------------------------------------------------|--------------------------------------------------|----------------------------------------------------------------------------------------------------|---------------------------------------|--------------------------|--------------------|-----------------------------------------------|--------------------------------------------------------------------------|----------------------------------------------------------|----------------------------------------------------------------------------------------------------|----------------------------------------------------------------------------------------------------|--------------------------|-----------------------|------------|---------------------------------------------------------------|--------------------------------------------------------------------|------------------|-------------------------------------------------------------|--------------------|
|                   | 10                                                                                                    |                         | (N)                                                | м                                                 | (40)                                                   | (80) + (80+(90+(81)                              | (MI)<br>ALVIS of (A-40-C2)                                                                         | ng:<br>X                              | MEN .                    | Tatal              | egtes                                         | (10)                                                                     | (4)                                                      | (NI) (a)                                                                                               | (XI)= (XX)=(X)<br>As a X of (A=0-C2)                                                                                                    | No.<br>(4)               | held<br>(b)           | No.<br>(a) | held<br>(II)                                                  | povj                                                               | Sub-category (i) | Sub-category (ii)                                           | Sub-category (iii) |
| A (1)             | Table II - Statemeet showing shareholding pattern<br>Indian                                                                                                    | of the Promoter and Pro | emoter Group                                       |                                                   |                                                        |                                                  |                                                                                                    |                                       |                          |                    |                                               |                                                                          |                                                          |                                                                                                    |                                                                                                    |                          |                       |            |                                                               |                                                                    |                  |                                                             |                    |
| (N)<br>(N)<br>(4) | Central Government/State Government/C<br>Transact Institutions/State                                                                                                    |                         | 38957779                                           |                                                   |                                                        | 1895.7770                                        | 65.80                                                                                              | 38957775.00                           |                          | 88957776           | 63.92                                         |                                                                          |                                                          |                                                                                                    | 65.30                                                                                                    | 38130250                 | 98.29                 |            |                                                               | 38957779                                                           |                  |                                                             |                    |
| (2)               | And Colombia (Address Colombia)  And Telephone (Address Colombia)  And Telephone (Address Colombia)                                                                                                    |                         | A893777                                            |                                                   |                                                        | M89.7770                                         | 63.80                                                                                              | 889779.0                              |                          | 8937778            | 63.92                                         |                                                                          |                                                          |                                                                                                    | 13.00                                                                                                    | 83823                    | 98.39                 |            |                                                               | M93777                                                             |                  |                                                             |                    |
| 540               | todindusk (foortwider) todindusk / foreign<br>todindusk)<br>Spiritrans                                                                                                    |                         |                                                    |                                                   |                                                        |                                                  |                                                                                                    |                                       |                          |                    |                                               |                                                                          |                                                          |                                                                                                    |                                                                                                    |                          |                       |            |                                                               |                                                                    |                  |                                                             |                    |
| (N)<br>(4)<br>(4) | Socialisms<br>Comple Parthillo Investiga                                                                                                    |                         |                                                    |                                                   |                                                        |                                                  |                                                                                                    |                                       |                          |                    |                                               |                                                                          |                                                          |                                                                                                    |                                                                                                    |                          |                       |            |                                                               |                                                                    |                  |                                                             |                    |
| (4)               | And Other Intendion  Sale Total (A)(2)  Total Shambalding of Promoter and Promoter System                                                                                                    |                         |                                                    |                                                   |                                                        |                                                  |                                                                                                    |                                       |                          |                    |                                               |                                                                          |                                                          |                                                                                                    |                                                                                                    |                          |                       |            |                                                               |                                                                    |                  |                                                             |                    |
|                   | SAN-DEDOCALD.                                                                                                    |                         | AM937775                                           |                                                   |                                                        | 3893,7770                                        | 63.80                                                                                              | 38957779.00                           |                          | 88957729           | 63.52                                         |                                                                          |                                                          |                                                                                                    | 65.70                                                                                                    | 38130200                 | 98.39                 |            |                                                               | 38937779                                                           |                  |                                                             |                    |
| (1)               | Table III - Statement showing shareholding pattern<br>of the Public shareholder<br>testilutions (Domestic)                                                                                                    | Note : Kindly show det  |                                                    | ving more than one per                            | contage of total no of sh                              | ares. Please refer softw                         |                                                                                                    |                                       |                          |                    |                                               |                                                                          |                                                          |                                                                                                    |                                                                                                    |                          |                       |            |                                                               |                                                                    |                  |                                                             |                    |
| (9)               | Minister Capital Funds  Standard Capital Funds                                                                                                    | 11                      | 1867731                                            |                                                   |                                                        | 1887718                                          | 3.16<br>0.00                                                                                       | 1867716                               |                          | 1847734            | 8.16<br>0.01                                  | -                                                                        |                                                          | 0                                                                                                    | 8.16<br>0.00                                                                                                    |                          | 0.00                  |            |                                                               | 1867726                                                            |                  |                                                             |                    |
| (4)               | Banks<br>Inquirance Companies                                                                                                    |                         | 158300                                             |                                                   |                                                        | 218246                                           | 0.27                                                                                               | 138248                                |                          | 198200             | 6.27                                          |                                                                          |                                                          | 0                                                                                                    | 0.27                                                                                                    |                          | 0.00                  |            |                                                               | 138200                                                             |                  |                                                             |                    |
| 10                | Provident Funds / Pendon Funds<br>Asset reconstruction companies<br>Soverego Woolth Funds                                                                                                    |                         |                                                    |                                                   |                                                        |                                                  |                                                                                                    |                                       |                          |                    |                                               |                                                                          |                                                          |                                                                                                    |                                                                                                    |                          |                       |            |                                                               |                                                                    |                  |                                                             |                    |
| II<br>U           | SIRCL resistant with title  Other transactive student  And Other transactive                                                                                                    |                         |                                                    |                                                   |                                                        |                                                  |                                                                                                    |                                       |                          |                    |                                               |                                                                          |                                                          |                                                                                                    |                                                                                                    |                          |                       |            |                                                               |                                                                    |                  |                                                             |                    |
| (2)               | Suit-Total (B)(X)                                                                                                    | 18                      | 2029292                                            |                                                   |                                                        | 2021083                                          | 1.41                                                                                               | 2021081                               | 0                        | 2129200            | 141                                           |                                                                          |                                                          |                                                                                                    | 3.41                                                                                                    | 0                        | 0.00                  |            |                                                               | 2029202                                                            |                  |                                                             |                    |
| (N)<br>(A)        | Foreign Dental Interdiscent  Foreign Versions Caudit Translation  Solvenings Would Francis                                                                                                    |                         |                                                    |                                                   |                                                        |                                                  |                                                                                                    |                                       |                          |                    |                                               |                                                                          |                                                          |                                                                                                    |                                                                                                    |                          |                       |            |                                                               |                                                                    |                  |                                                             |                    |
| (4)               | Tomas Partido Investor Category I<br>Tomas Partido Investor Category II<br>Company Secolators (holden DE) (halimore                                                                                                    | 16                      | 4879299<br>3253291                                 |                                                   |                                                        | 0678390<br>1091099                               | 7.60<br>1.79                                                                                       | 0673293<br>1051091                    |                          | 4679299<br>3295099 | 781<br>178                                    |                                                                          |                                                          | 0                                                                                                    | 7.80<br>1.78                                                                                                    | 0                        | 0.00<br>0.00          |            |                                                               | 6878298<br>1083299                                                 |                  |                                                             |                    |
| 10                | Stant<br>Any Other (specify)                                                                                                    |                         | 1724191                                            |                                                   |                                                        | 3724093                                          | 9.46                                                                                               | 1726181                               |                          | 5726100            | 141                                           |                                                                          |                                                          |                                                                                                    | 3.66                                                                                                    |                          | 0.00                  |            |                                                               | 1724191                                                            |                  |                                                             | L .                |
| (4)               | Sub-Total (8)(2)  Central Government / Male Government(N)  Central Government / Privatest of India                                                                                                    |                         |                                                    |                                                   |                                                        |                                                  |                                                                                                    |                                       |                          |                    | Ì                                             |                                                                          |                                                          |                                                                                                    |                                                                                                    |                          |                       |            |                                                               |                                                                    |                  |                                                             |                    |
| 10                | Shareholder by Companies or Bodes Companies where factors I State Assessment is a secondary                                                                                                    |                         |                                                    |                                                   |                                                        |                                                  |                                                                                                    |                                       |                          |                    |                                               |                                                                          |                                                          |                                                                                                    |                                                                                                    |                          |                       |            |                                                               |                                                                    |                  |                                                             |                    |
| 64                | NumberEutstein  Associate component/Eutstalanes                                                                                                    |                         |                                                    |                                                   |                                                        |                                                  |                                                                                                    |                                       |                          |                    |                                               |                                                                          |                                                          |                                                                                                    |                                                                                                    |                          |                       |            |                                                               |                                                                    |                  |                                                             |                    |
| (4)               | Drectors and then relatives inscluding                                                                                                    |                         |                                                    |                                                   |                                                        |                                                  |                                                                                                    |                                       |                          |                    |                                               |                                                                          |                                                          |                                                                                                    |                                                                                                    |                          |                       |            |                                                               |                                                                    |                  |                                                             |                    |
| 40                | Independent directors and number-directors)  For Managerial Personnel.                                                                                                    |                         |                                                    |                                                   |                                                        |                                                  |                                                                                                    |                                       |                          |                    |                                               |                                                                          |                                                          |                                                                                                    |                                                                                                    |                          |                       |            |                                                               |                                                                    |                  |                                                             |                    |
| 149               | Salation of exempters in the Than "exmediate orbitses" of exempters disclosed under                                                                                                    |                         |                                                    |                                                   |                                                        |                                                  |                                                                                                    |                                       |                          |                    |                                               |                                                                          |                                                          |                                                                                                    |                                                                                                    |                          |                       |            |                                                               |                                                                    |                  |                                                             |                    |
| 00                | "Promoter and Promoter Group" (Stegory)  Touts where the amount belonges to "Promoter and Promoter Group" (Stegory Is "Suction").                                                                                                    |                         |                                                    |                                                   |                                                        |                                                  |                                                                                                    |                                       |                          |                    |                                               |                                                                          |                                                          |                                                                                                    |                                                                                                    |                          |                       |            |                                                               |                                                                    |                  |                                                             |                    |
| 16                | Seneticary, or 'author of the trust'  control throaten and Protection hand (1971).                                                                                                    |                         |                                                    |                                                   |                                                        |                                                  |                                                                                                    |                                       |                          |                    |                                               |                                                                          |                                                          |                                                                                                    |                                                                                                    |                          |                       |            |                                                               |                                                                    |                  |                                                             | 1                  |
| 160               | Sections trained and haddens occurred chara-<br>counts up to 70, 2 balls                                                                                                    |                         |                                                    |                                                   |                                                        |                                                  |                                                                                                    |                                       |                          |                    |                                               |                                                                          |                                                          |                                                                                                    |                                                                                                    |                          |                       |            |                                                               |                                                                    |                  |                                                             |                    |
| (9)               | Section to 60.2 leafs.  Recolors include add halding nominal chare- coastal in record of 60.2 leafs.                                                                                                    | 77316                   | 5626691                                            |                                                   |                                                        | 3626693<br>6922679                               | 1.0                                                                                                | 5126691                               |                          | 142649<br>4503471  | 5.18                                          |                                                                          |                                                          |                                                                                                    | 9.16                                                                                                    |                          | 0.00                  |            |                                                               | 16341                                                              |                  |                                                             |                    |
| п                 | Non-Recolant radians (NRS)                                                                                                    | 13                      | 254330                                             |                                                   |                                                        | 2545309                                          | 7.62                                                                                               | 2141101                               |                          | 110110             | 241                                           |                                                                          |                                                          |                                                                                                    | 7.62                                                                                                    | ٠                        | 0.00                  |            |                                                               | 1343309                                                            |                  | i i                                                         |                    |
| u                 | Toman Nationals                                                                                                    |                         |                                                    |                                                   |                                                        |                                                  |                                                                                                    |                                       |                          |                    |                                               |                                                                          |                                                          |                                                                                                    |                                                                                                    |                          |                       |            |                                                               |                                                                    |                  |                                                             |                    |
| 00                | Zanean Campanes.<br>Bades Carpostes                                                                                                    |                         |                                                    |                                                   |                                                        |                                                  |                                                                                                    |                                       |                          |                    |                                               |                                                                          |                                                          |                                                                                                    |                                                                                                    |                          |                       |            |                                                               |                                                                    |                  |                                                             |                    |
| 040               | And Other Specific  And Other Specific  And Ot | 221<br>2837             | 117701<br>189321<br>1393316                        |                                                   |                                                        | 387766<br>889323<br>13600463                     | 0.60                                                                                               | \$17745<br>\$89523                    |                          | 1177 DE 11972      | 0.01<br>0.00                                  |                                                                          |                                                          |                                                                                                    | 0.90                                                                                                    | 0                        | 0.00                  |            |                                                               | 517700<br>389323<br>1201343                                        |                  |                                                             |                    |
|                   | Total Public Shareholding (8)-(8)(3)-(8)(3)-(8)(3)-(8)(3)  Detail of the chareholding acting as consens as Co                                                                                                    | 100496                  |                                                    |                                                   |                                                        | 20155211                                         | 20, 90<br>34, 10                                                                                   | 2001021                               | 0                        | 20155211           | 20.94<br>34.33                                |                                                                          | 0                                                        | 0                                                                                                    | 36.10                                                                                                    | 0.00                     | 0.00                  |            |                                                               | 20155217                                                           |                  | 0                                                           |                    |
|                   | Details of Shares which remain undiamed for Publ                                                                                                    |                         |                                                    |                                                   |                                                        |                                                  |                                                                                                    |                                       |                          |                    |                                               |                                                                          |                                                          |                                                                                                    |                                                                                                    |                          |                       |            |                                                               |                                                                    |                  |                                                             |                    |
| c .               | Table IV - Statement showing shareholding pattern                                                                                                    | s of the Non Promoter-N | ion Public shareholder                             |                                                   |                                                        |                                                  |                                                                                                    |                                       |                          |                    |                                               |                                                                          |                                                          |                                                                                                    |                                                                                                    |                          |                       |            |                                                               |                                                                    |                  |                                                             |                    |
| (2)               | Suidade Service Servic |                         |                                                    |                                                   |                                                        |                                                  |                                                                                                    |                                       |                          |                    |                                               |                                                                          |                                                          |                                                                                                    |                                                                                                    |                          |                       |            |                                                               |                                                                    |                  |                                                             |                    |
|                   | Total NonPromoter Non Public Shareholding<br>(C)=(C)(1)-(C)(2)                                                                                                    |                         |                                                    |                                                   |                                                        |                                                  | 200.00                                                                                             |                                       |                          |                    |                                               |                                                                          |                                                          |                                                                                                    |                                                                                                    |                          |                       |            |                                                               |                                                                    |                  |                                                             |                    |
|                   | 7666 (A49-C2)<br>7666 (A49-C)                                                                                                    | 10040                   | 5811299                                            | 1 :                                               | Disdosure of n                                         | 10112001<br>10112001<br>Stee on shareholding par | 200.00                                                                                             | 19112998.00<br>19112998.00<br>Add Not | 4.00                     | 99112999           | 100.00                                        | - :                                                                      |                                                          | ·                                                                                                    | 200.00<br>200.00                                                                                                    | 383 302 30<br>383 302 30 | 64.80                 |            |                                                               | 58112993                                                           |                  | ·                                                           |                    |
|                   |                                                                                                    |                         |                                                    |                                                   | ng in dematerialised form                              |                                                  | -                                                                                                  | Add No                                | HE .                     |                    |                                               |                                                                          |                                                          |                                                                                                    |                                                                                                    |                          |                       |            |                                                               |                                                                    |                  |                                                             |                    |
|                   |                                                                                                    |                         |                                                    |                                                   | ase of public share holds<br>areholding pattern for co |                                                  |                                                                                                    | Add Not                               | _                        |                    |                                               |                                                                          |                                                          |                                                                                                    |                                                                                                    |                          |                       |            |                                                               |                                                                    |                  |                                                             |                    |
|                   |                                                                                                    |                         |                                                    |                                                   |                                                        |                                                  |                                                                                                    |                                       |                          |                    |                                               |                                                                          |                                                          |                                                                                                    |                                                                                                    |                          |                       |            |                                                               |                                                                    |                  |                                                             |                    |

Home Validat

# Home

Validate

| Table VI - Statement showing foreign ownership limits |                     |                     |  |  |  |  |  |  |  |  |  |
|-------------------------------------------------------|---------------------|---------------------|--|--|--|--|--|--|--|--|--|
| Particular                                            | Approved limits (%) | Limits utilized (%) |  |  |  |  |  |  |  |  |  |
| As on shareholding date                               | 100.00              | 10.42               |  |  |  |  |  |  |  |  |  |
| As on the end of previous 1st quarter                 | 100.00              | 0.64                |  |  |  |  |  |  |  |  |  |
| As on the end of previous 2nd quarter                 | 100.00              | 0.64                |  |  |  |  |  |  |  |  |  |
| As on the end of previous 3rd quarter                 | 100.00              | 5.32                |  |  |  |  |  |  |  |  |  |
| As on the end of previous 4th quarter                 | 100.00              | 7.72                |  |  |  |  |  |  |  |  |  |

#### Notes:-

- 1) "Approved Limits (%)" means the limit approved by Board of Directors / shareholders of the Listed entity. In case the listed entity has no Board approved limit, provide details of sectoral / statutory cap prescribed by Government / Regulatory Authorities
- 2) Details of Foreign ownership includes foreign ownership / investments as specified in Rule 2(s) of the Foreign Exchange Management (Nondebt Instruments) Rules, 2019, made under the Foreign Exchange Management Act, 1999.